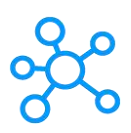

## **Bloons TD Battles Games Shortcuts for Windows**

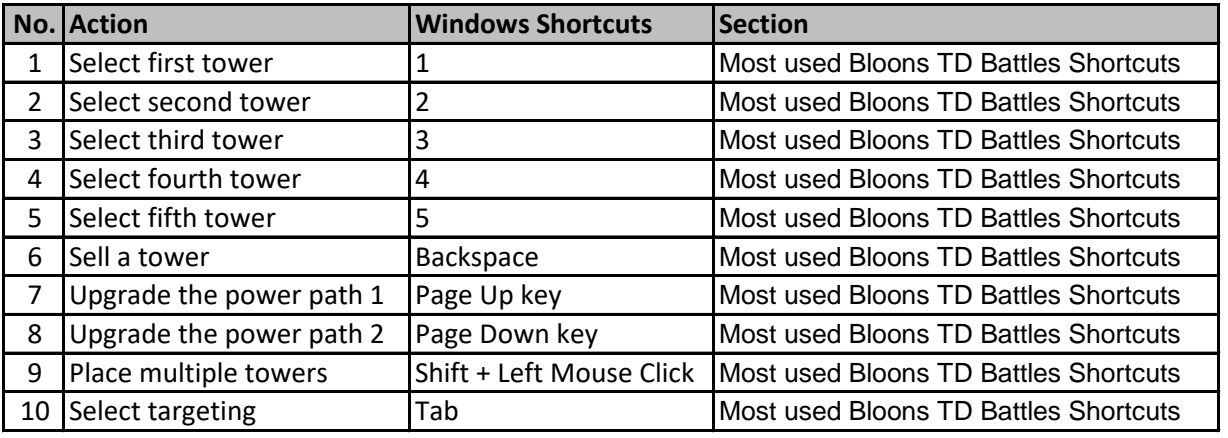

**[learn more](https://tutorialtactic.com/) keyboard shortcuts at https://tutorialtactic.com/**